# ECE 471 – Embedded Systems Lecture 5

Vince Weaver http://www.eece.maine.edu/∼vweaver vincent.weaver@maine.edu

17 September 2013

#### Announcements

- $\bullet$  HW#1 is due Thursday
- For next class, at least skim book Chapter 4

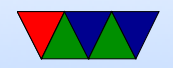

### ARM Architecture

- $\bullet$  32-bit
- Load/Store
- Can be Big-Endian or Little-Endian (usually little)
- Fixed instruction width (32-bit, 16-bit THUMB) (Thumb2 is variable)
- arm32 opcodes typically take three arguments (Destination, Source, Source)

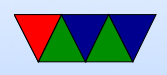

- Cannot access unaligned memory (optional newer chips)
- Status flag (many instructions can optionally set)
- Conditional execution
- Complicated addressing modes
- Many features optional (FPU [except in newer], PMU, Vector instructions, Java instructions, etc.)

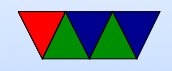

# Registers

- Has 16 GP registers (more available in supervisor mode)
- r0 r12 are general purpose
- r11 is sometimes the frame pointer (fp) iOS uses r7 as the frame pointer
- r13 is stack pointer (sp)
- r14 is link register (Ir)

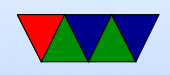

- r15 is program counter (pc) (reading r15 usually gives  $PC+8)$
- 1 status register (more in system mode). NZCVQ (Negative, Zero, Carry, oVerflow, Saturate)

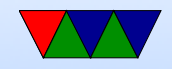

#### Arithmetic Instructions

Most of these take optional s to set status flag

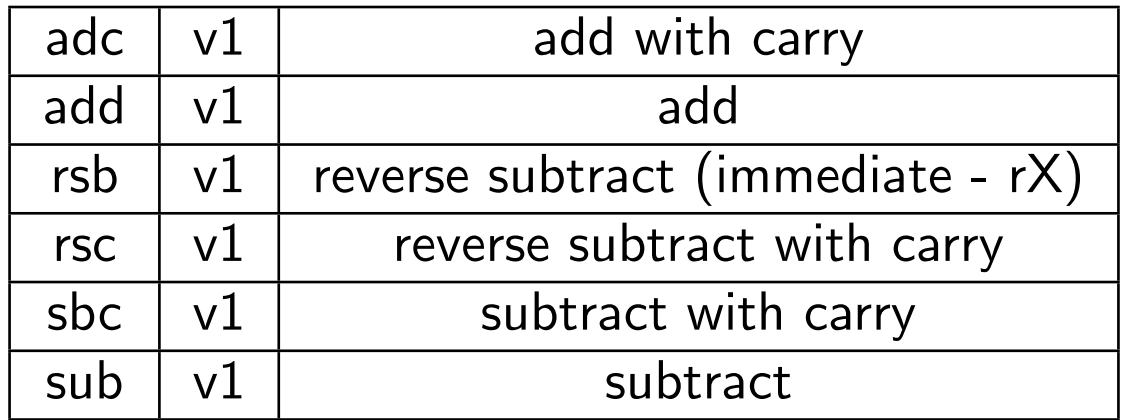

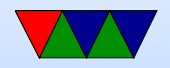

#### Register Manipulation

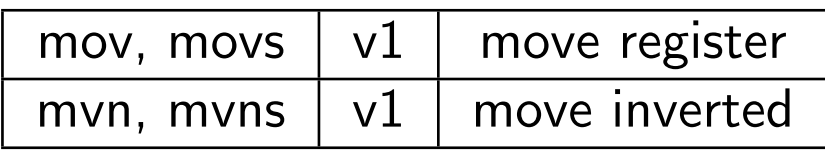

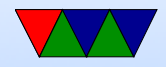

# Loading Constants

- In general you can get a 12-bit immediate which is 8 bits of unsigned and 4-bits of even rotate (rotate by  $2 *$ value). mov  $r0$ , #45
- You can specify you want the assembler to try to make the immediate for you:  $1dr$   $r0$ , =0xff ldr r0,=label
	- If it can't make the immediate value, it will store in nearby in a literal pool and do a memory read.

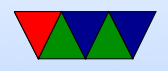

# Extra Shift in ALU instructions

If second source is a register, can optionally shift:

- LSL Logical shift left
- LSR Logical shift right
- ASR Arithmetic shift right
- ROR Rotate Right
- RRX Rotate Right with Extend bit zero into C, C into bit 31

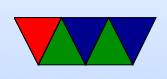

- Why no ASL?
- For example: add r1, r2, r3, lsr #4  $r1 = r2 + (r3 >> 4)$
- Another example (what does this do): add r1, r2, r2, lsl #2

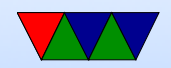

#### Shift Instructions

Implemented via mov with shift on arm32.

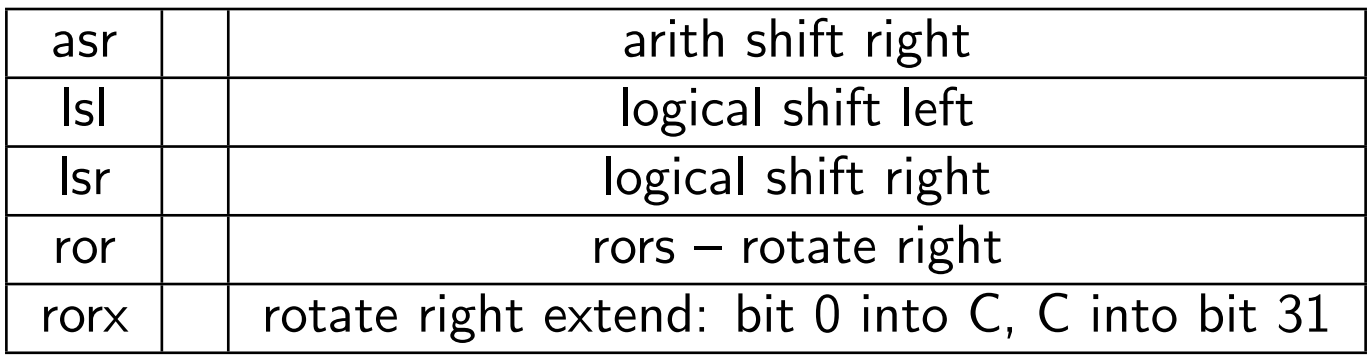

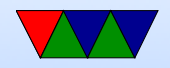

#### Logic Instructions

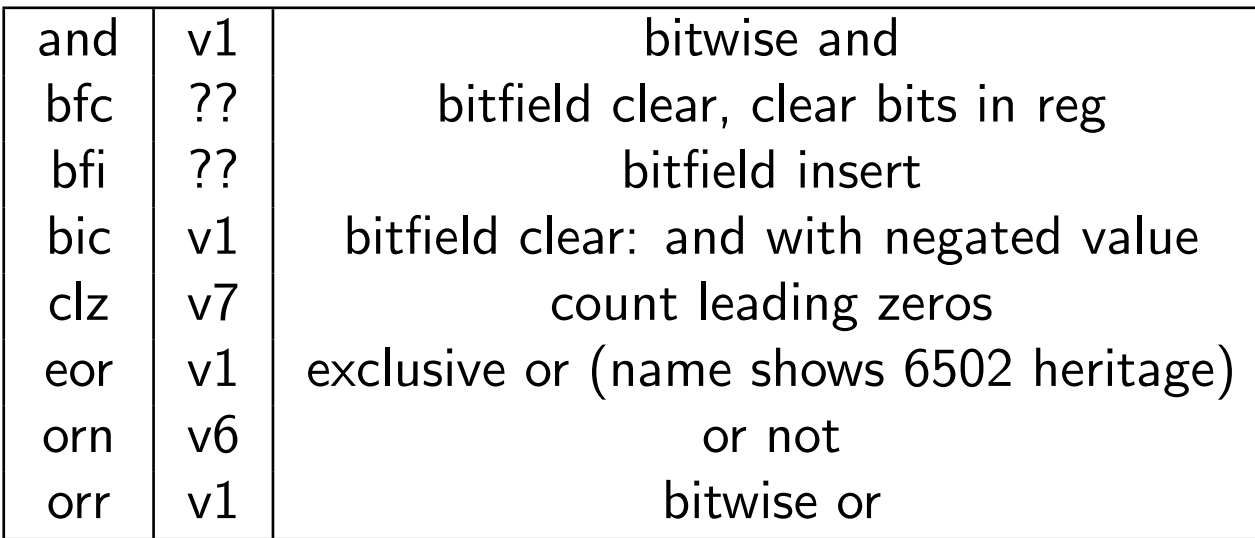

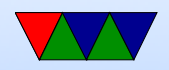

#### Comparison Instructions

Updates status flag, no need for s

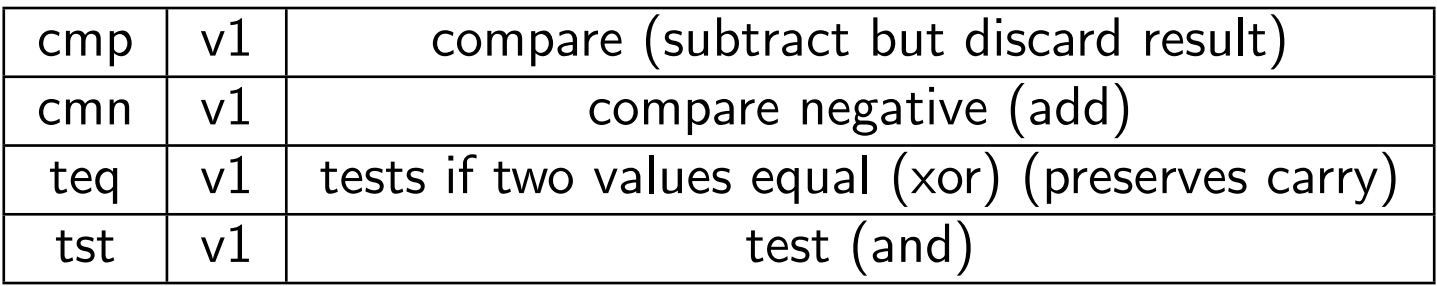

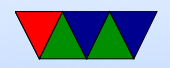

# Multiply Instructions

#### Fast multipliers are optional For 64-bit results,

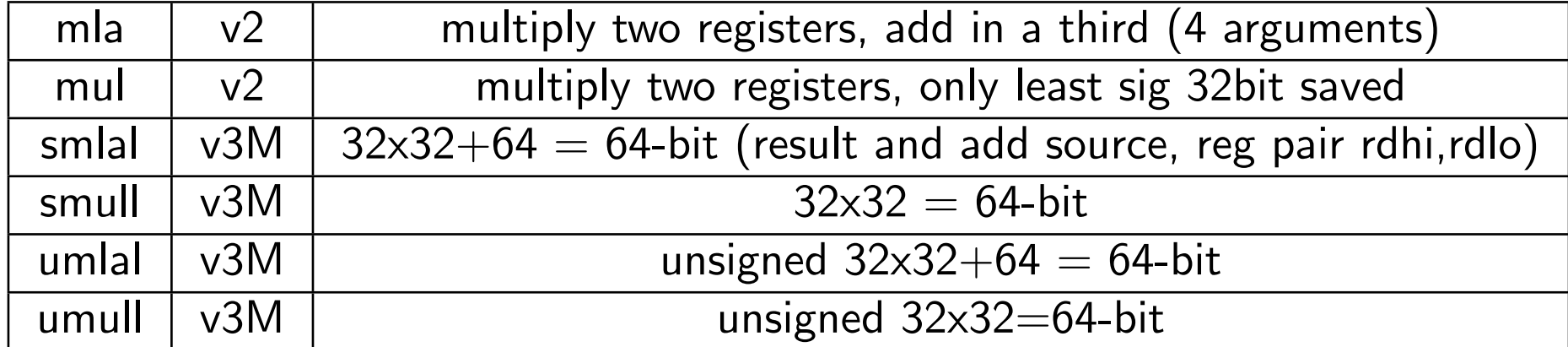

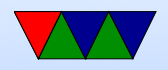

#### Control-Flow Instructions

Can use all of the condition code prefixes. Branch to a label, which is  $+/- 32MB$  from PC

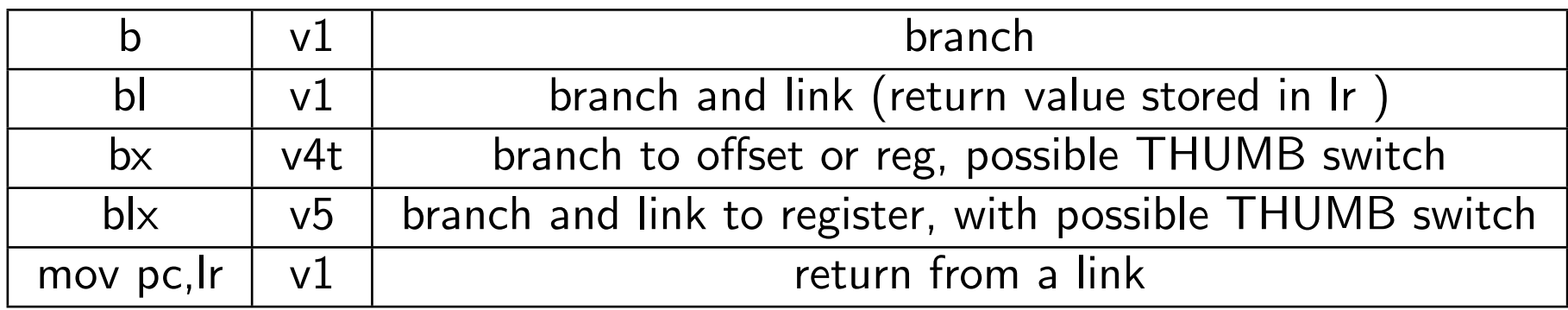

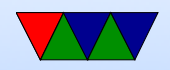

# Load/Store Instructions

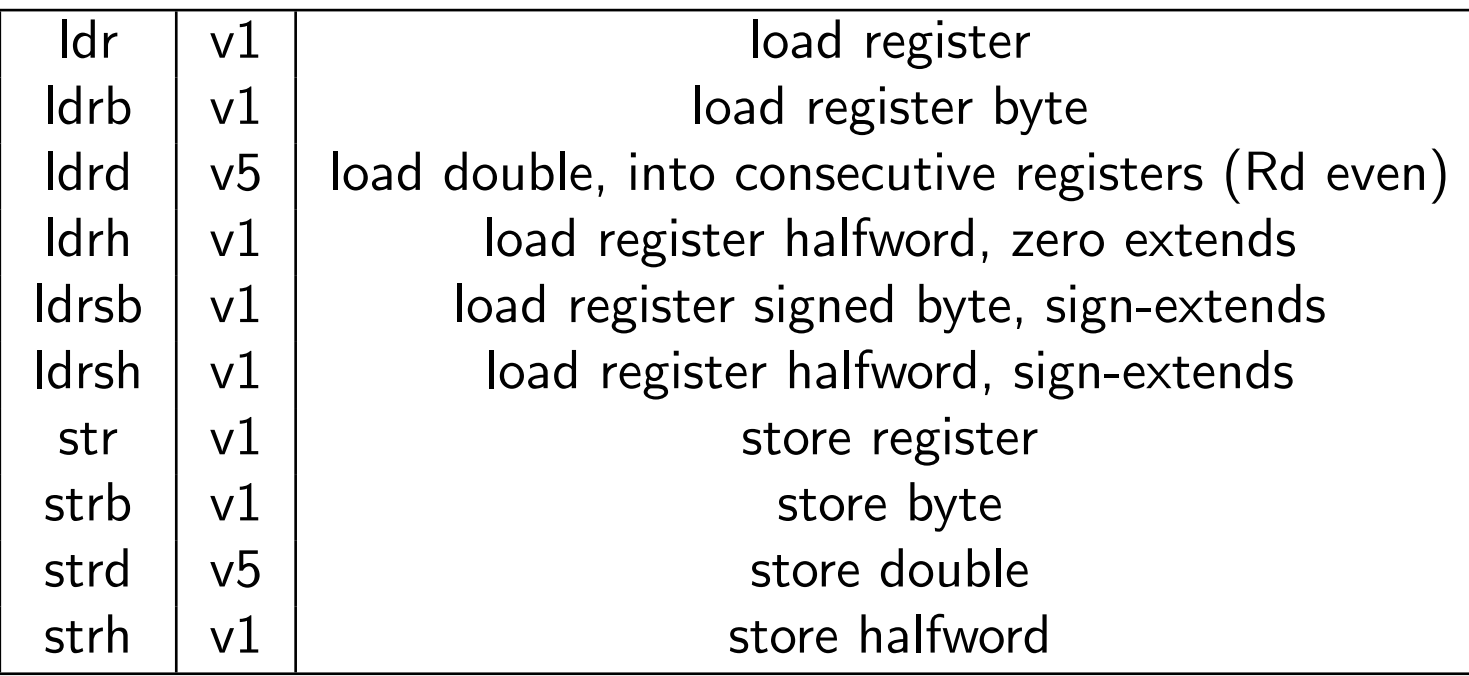

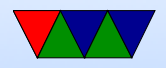

### Addressing Modes

- ldrb r1, [r2] @ register
- ldrb r1, [r2,#20] @ register/offset
- ldrb  $r1$ ,  $[r2, +r3]$  @ register + register
- ldrb r1, [r2,-r3] @ register register
- ldrb r1,  $[r2,r3, LSL #2]$  @ register  $+/-$  register, shift

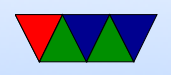

- ldrb r1,  $[r2, #20]!$  @ pre-index. Load from  $r2+20$ then write back
- ldrb r1, [r2, r3]! @ pre-index. register
- ldrb r1, [r2, r3, LSL #4]! @ pre-index. shift
- ldrb r1, [r2], #+1 @ post-index. load, then add value to r2
- ldrb r1, [r2], r3 @ post-index register
- ldrb r1, [r2], r3, LSL #4 @ post-index shift

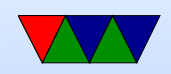

# Load/Store multiple (stack?)

In general, no interrupt during instruction so long instruction can be bad in embedded Some of these have been deprecated on newer processors

- ldm load multiple memory locations into consecutive registers
- stm store multiple, can be used like a PUSH instruction
- pop pop from stack. specify a list of registers

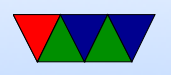

• push – push multiple registers

Can have address mode and ! (update source):

- IA increment after (start at Rn)
- IB increment before (start at  $Rn+4$ )
- DA decrement after
- DB decrement before

Can have empty/full. Full means SP points to a used location, Empty means it is empty:

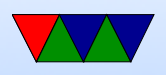

- $FA$  Full ascending
- $FD Full$  descending
- $EA$  Empty ascending
- ED Empty descending

Recent machines use the "ARM-Thumb Proc Call Standard" which says a stack is Full/Descending, so use LDMFD/STMFD.

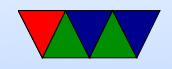